# Scenariusz lekcji

### 1 TEMAT LEKCJI:

Kropki, okręgi i koła

# 2 CELE LEKCJI:

2.1 Wiadomości:

Uczeń potrafi:

- podać definicje kropki, okręgu i koła;
- wymienić różnice między kropką a kołem;
- wymienić różnice między kołem a okręgiem;
- zdefiniować polecenia ustalające kolor pisaka oraz kolor malowania;

#### 2.2 Umiejętności:

Uczeń potrafi:

- korzystać z edytora procedur;
- zmieniać kolor pisaka oraz kolor malowania;
- korzystać z poleceń Kropka, Okrąg, Koło;
- ustalić właściwą kolejność poleceń wchodzących w skład procedury;
- pisać procedury rysowania figur złożonych z kropek, okręgów i kół;

### 3 METODY NAUCZANIA

- pogadanka;
- laboratoryjna z elementami wykładu i pokazu.

# 4 ŚRODKI DYDAKTYCZNE

• komputery z zainstalowanym programem Logomocja;

### 5 UWARUNKOWANIA TECHNICZNE

• lokalna sieć komputerowa składająca się ze stanowisk uczniowskich, z zainstalowanym programem Logomocja;

• projektor multimedialny.

# 6 PRZEBIEG LEKCJI

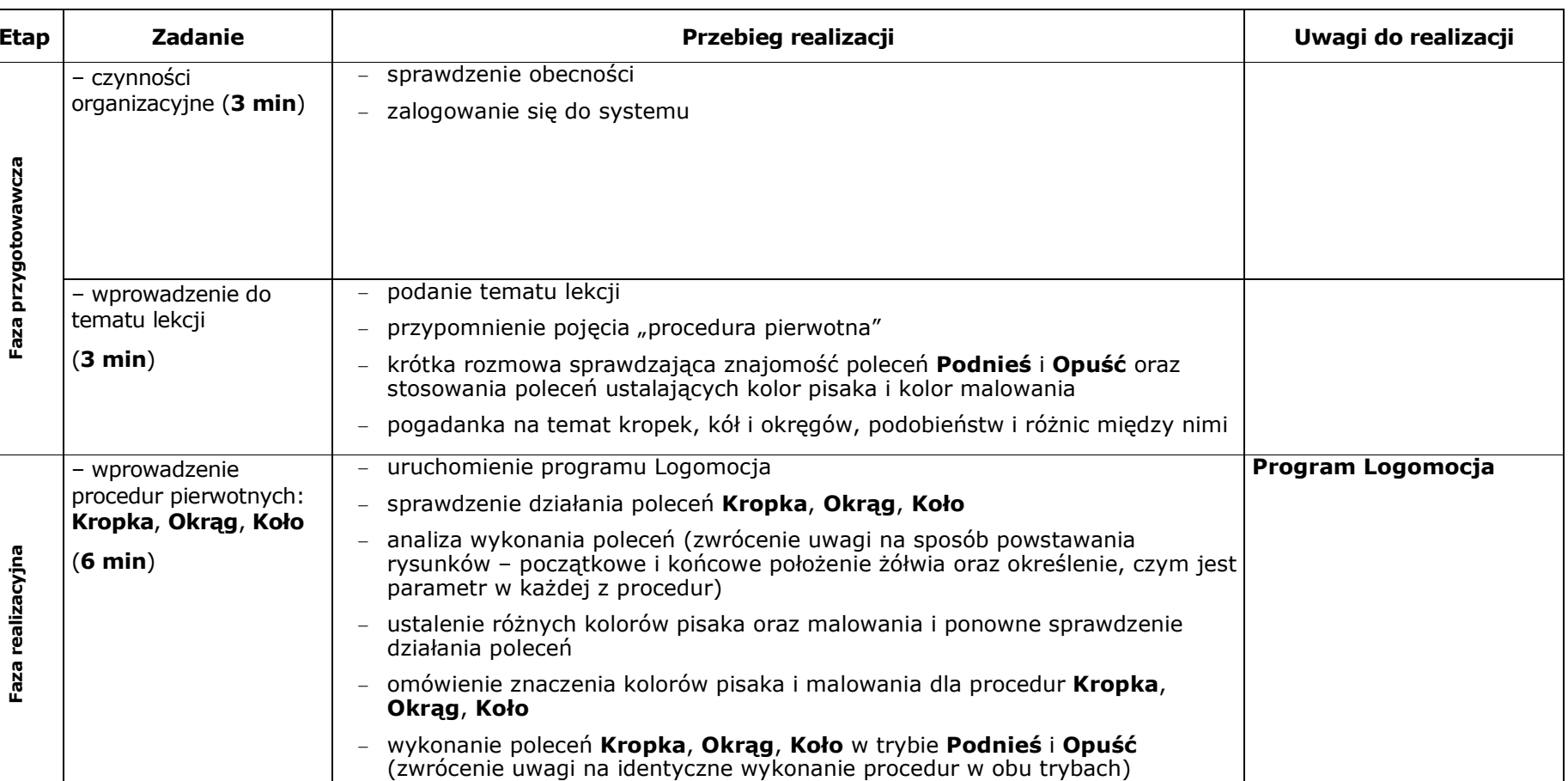

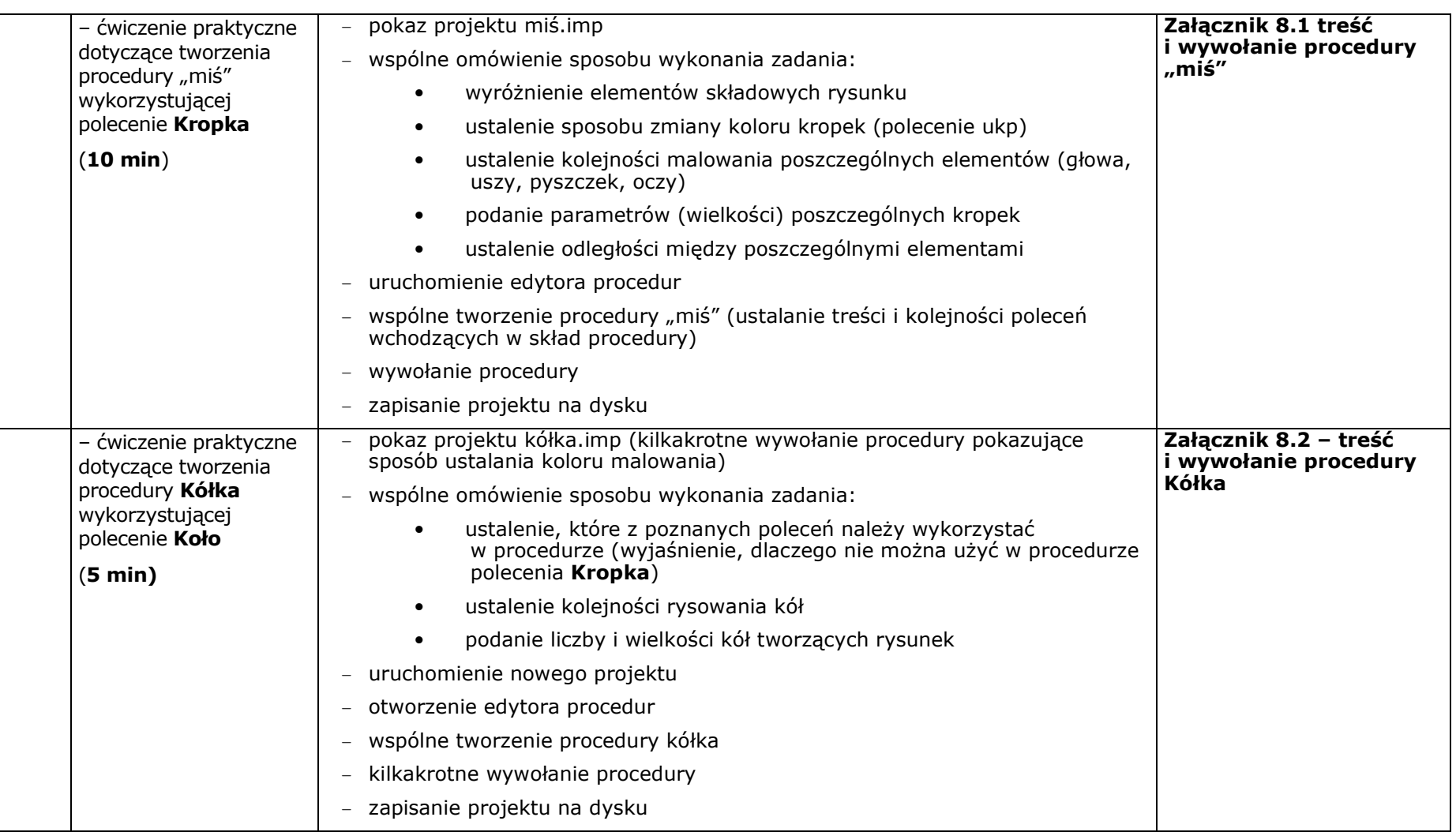

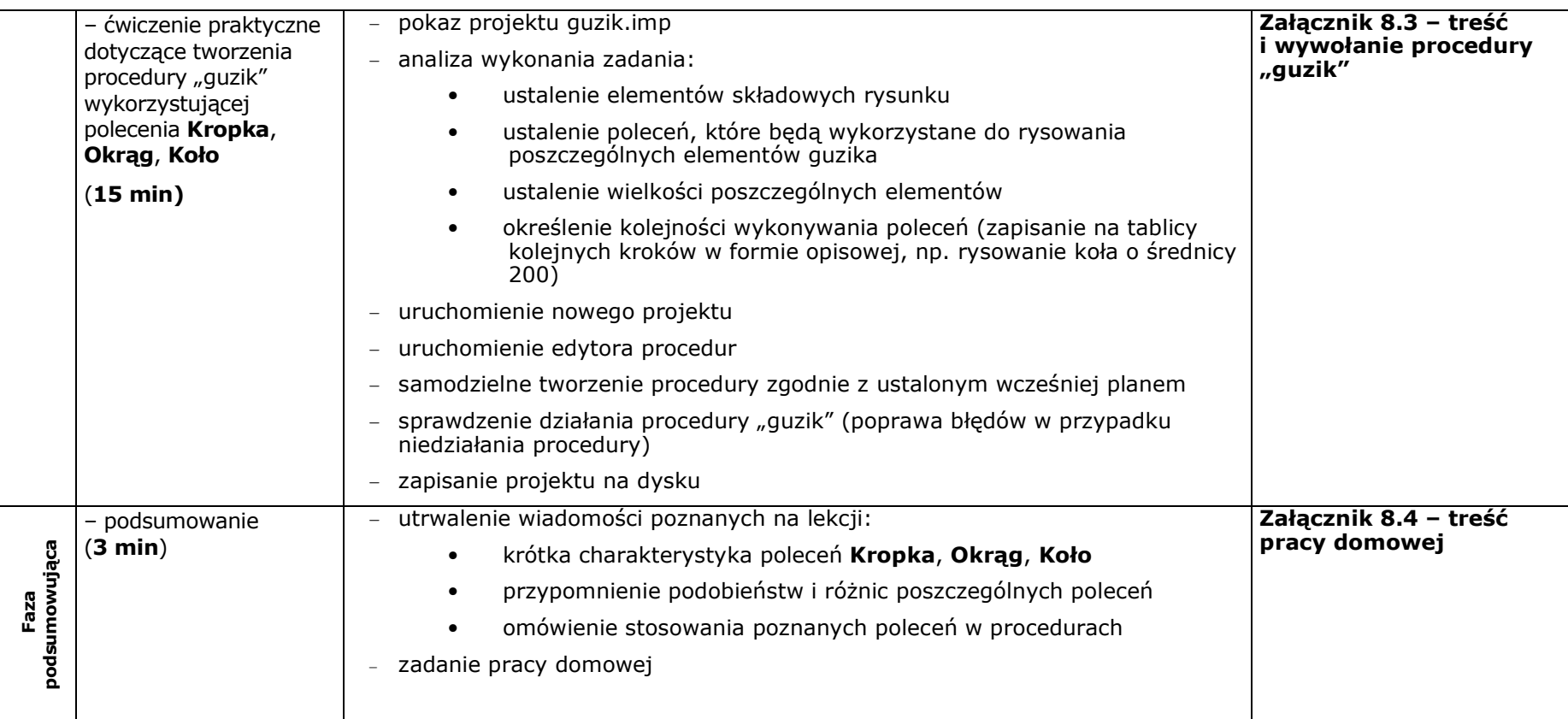

# 7BIBLIOGRAFIA

[1] A. Walat, *Wprowadzenie do Logomocji*, OEIiZK, Warszawa 2003.

[2] W. Jochemczyk, I. Krajewska-Kranas, A. Samulska, W. Kranas, M. Wyczółkowski, *Lekcje z komputerem*, WSiP, Warszawa 2004.

## 8ZAŁĄCZNIKI

8.1 Treść i wywołanie procedury "miś"

oto miś

pod

ukp "brązowy

kropka 200

lw 60 np 110 kropka 100

ws 110 pw 120 np 110 kropka 100

ws 110 lw 60

ws 40 ukp "czarny kropka 40

np 50 pw 90 np 40 kropka 30

ws 80 kropka 30 sż opu

już

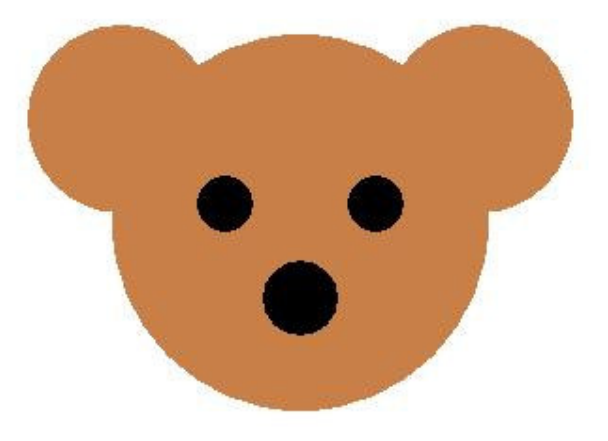

8.2 Treść i wywołanie procedury "kółka"

oto kółka

ukp "czarny

ukm jld koło 200

ukm jld koło 160

ukm jld koło 120

ukm jld koło 80

ukm jld koło 40

już

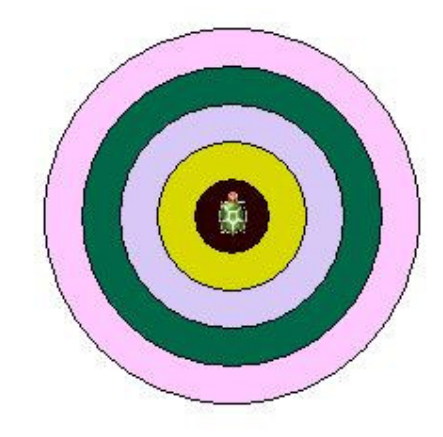

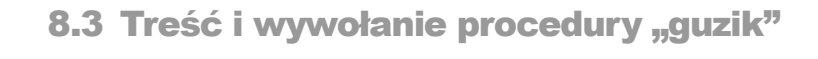

oto guzik ugp 3 ukp "czarny ukm "zielony pod koło 200 okrąg 160 ws 20 lw 90 np 20 pw 90 powtórz 4[kropka 20 np 40 pw 90] sż opu już 8.4 Treść pracy domowej Wykorzystując polecenie koło napisz procedurę "korale", której wywołaniem będzie poniższy rysunek.

W procedurze wykorzystaj polecenie Powtórz.

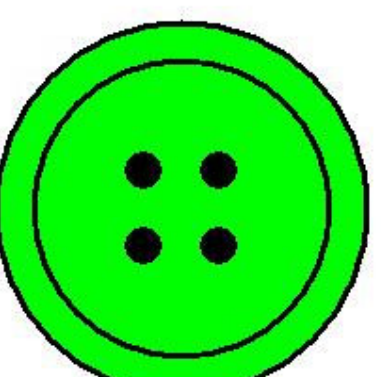

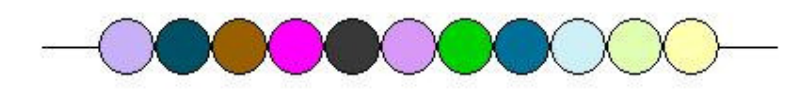

Dane:

- średnica jednego koralika wynosi 30
- koraliki są malowane losowo wybranym kolorem
- długość sznurków z prawej i lewej strony wynosi po 30
- minimalna ilość koralików 11

#### 9CZAS TRWANIA LEKCJI:

45 minut